## Shri Vaishnav Vidyapeeth Vishwavidyalaya, Indore Shri Vaishnav Institute of Social Sciences, Humanities and Arts Choice Based Credit System (CBCS) in Light of NEP-2020 **Ability Enhancement Course (AEC)**

### Semester J& II (Batch 2022-26)

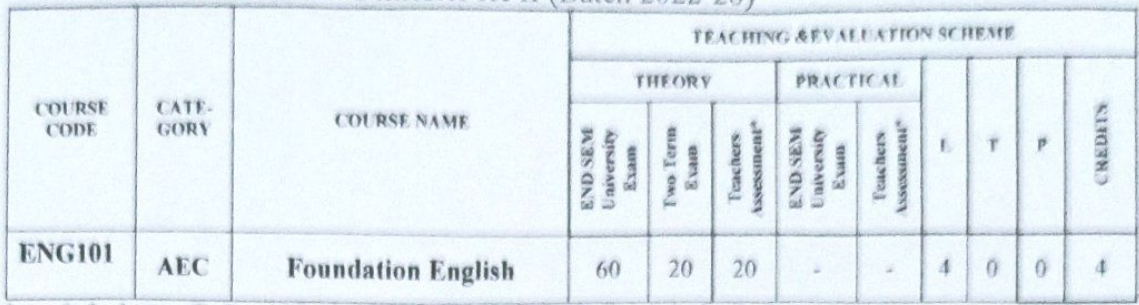

Legends: L - Lecture; T - Tutorial/Teacher Guided Student Activity, P - Practical; C - Credit;

\*Teacher Assessment shall be based following components: Quiz/Assignment/ Project/Participation in Class, given that no component shall exceed more than 10 marks.

## Course Educational Objectives (CEOs): The students will

- CEO 1 Understand the different nuances of communication.
- CEO2 understand the features of listening and reading skills.
- CEO3 Comprehend the factors that influence use of grammar and vocabulary in speech and writing
- CEO4 study the essential aspects of effective written communication through Business letters and email writing for professional success.
- CEO5 Develop competency in professional communication.

### Course Outcomes (COs): The students will be able to

- CO1 develop a comprehensive understanding of the theoretical and practical aspects of communication.
- CO2 understand and the different aspects of listening and reading.
- CO3 Apply grammatical rules in speech and writing.
- CO4 Use proper formats of written business communication.
- CO5 Demonstrate different strategies for using professional communication skills.

### **ENG101 Foundation English**

### **COURSE CONTENTS**

### **UNIT I**

### Communication

Communication: Nature, Meaning, Definition, Process, Functions and importance, Characteristics of Communication, Verbal and Non-Verbal Communication, Barriers to Communication.

Chairperson **Board of Studies** Shri Vaishnav Vidyapeeth Vishwavidyalaya, Indore

Chairperson **Faculty of Studies** Shri Vaishnav Vidyapeeth Vishwavidyalaya, Indore

**Controller of Examination** Shri Vaishnav Vidyapeeth Vishwavidyalaya, Indore

**Joint Registrar** 

Shri Vaishuav Vidyapeeth Vishwavidyalaya, Indore

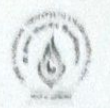

# Shri Vaishnav Vidyapeeth Vishwavidyalaya, Indore Shri Vaishnav Institute of Social Sciences, Humanities and Arts Choice Based Credit System (CBCS) in Light of NEP-2020 **Ability Enhancement Course (AEC)**

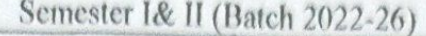

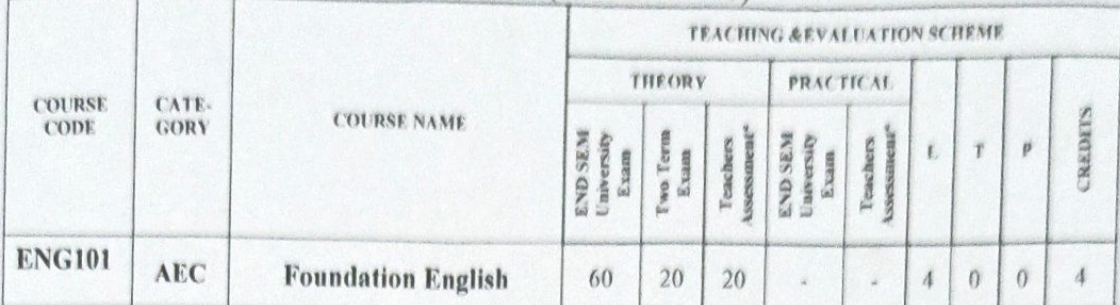

Legends: L - Lecture; T - Tutorial/Teacher Guided Student Activity; P - Practical, C - Credit,

\*Teacher Assessment shall be based following components: Quiz/Assignment/ Project/Participation in Class, given that no component shall exceed more than 10 marks.

### **UNIT II**

### **Listening and Reading Skills**

Listening: Process, Types, Difference between Hearing and Listening, Benefits of Effective Listening, Barriers to Effective Listening, Overcoming Listening Barriers, and How to Become an Effective Listener, Developing Reading Skills: Reading Comprehension, Process, Active & Passive reading, Reading speed Strategies, Benefits of effective reading, SQ3R Reading technique.

### **UNIT III**

### **Basic Grammar**

Basic Language Skills: Grammar and usage- Parts of Speech, Tenses, Subject and Verb Agreement, Prepositions, Articles, Types of Sentences, Direct - Indirect, Active - Passive voice, Phrases & Clauses.

### **UNIT IV**

### **Business Letters**

Business Correspondence: Business Letters, Parts & Layouts of Business Letter, Job application and Resume, Application Calling/ Sending Quotations/ Orders/ Complaints. E-mail writing, Email etiquettes

### **UNIT V**

### **Professional Skills**

Negotiation Skills, Telephonic Skills, Interview Skills: Team building Skills and Time management

### **Suggested Readings:**

- Adair John (2003). Effective Communication. London: Pan Macmillan Ltd.  $\bullet$
- Thomson A.J. and Martinet A.V. (1991). A Practical English Grammar (4<sup>th</sup> ed). New York:  $\bullet$ Ox- ford IBH Pub
- Rizvi Ashraf (2005). Effective Technical Communication. New Delhi: Tata Mc Graw Hill
- Kratz Robinson (1995). Effective Listening Skills. Toronto: ON: Irwin Professional Publishing.

Chairperson **Board of Studies** Shri Vaishnav Vidyapeeth Vishwavidyalaya, Indore

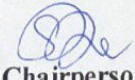

Chairperson **Faculty of Studies** Shri Vaishnav Vidyapeeth Vishwavidyalaya, Indore

**Controller of Examination** 

Shri Vaishnav Vidyapeeth Vishwavidyalaya, Indore

**Joint Registrar** Shri Vaishnav Vidyapeeth Vishwavidyalaya, Indore

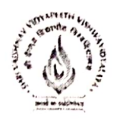

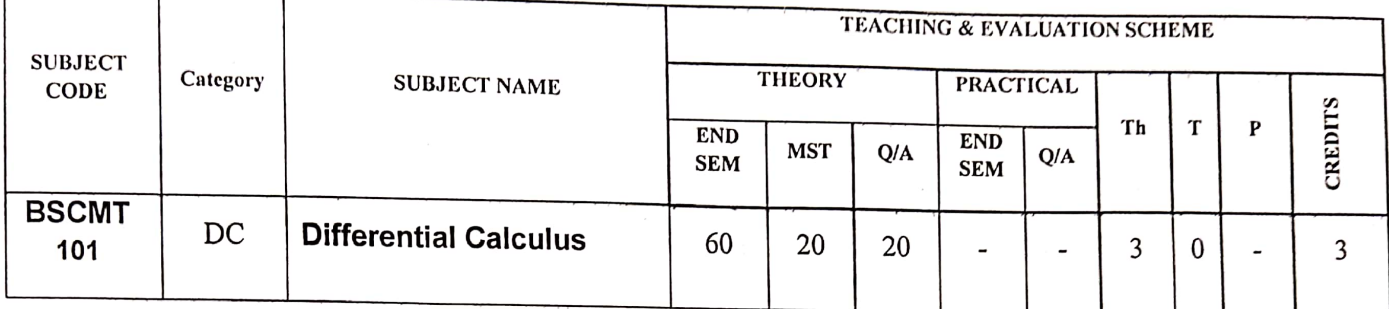

# **Course Objective**

To introduce the students with the fundamentals of the Differential Calculus and its applications

# **Course Outcomes**

After the successful completion of this course students will be able to:

- 1. Understand the significance of derivatives.
- 2. Construct the series of a function.
- 3. Know about the basic concepts of partial differentiations.
- 4. Apply the concept of derivatives and partial derivatives to practical problems.

# **Course Content:**

## $UNIT-I$

Derivative and its geometrical and physical interpretation, Sign of derivatives and monotonic increasing and decreasing functions, Rolle's and Mean value theorems and simple applications.

## $UNIT - II$

Successive differentiation, Leibnitz theorem, Maclaurin's and Taylor's series expansion, Asymptotes.

## $UNIT - III$

Curvature, test for concavity and convexity, points of inflection, multiple points, tracing of curves in cartesian and polar coordinates.

## $UNIT - IV$

Indeterminant form, L'Hospital's rule, Tangents and Normal, Partial differentiation, Euler's theorem, total derivatives.

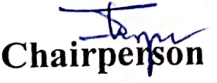

**Board of Studies** Shri Vaishnav Vidyapeeth Vishwavidyalaya, Indore

macreally

Chairperson **Faculty of Studies** Shri Vaishnav Vidyapeeth Vishwavidyalaya, Indore

**Controller of Examinations** 

Shri Vaishnav Vidyapeeth Vishwavidyalaya, Indore

Joint Registrar Shri Vaishnav Vidyapeeth Vishwavidyalaya, Indore

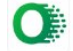

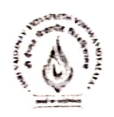

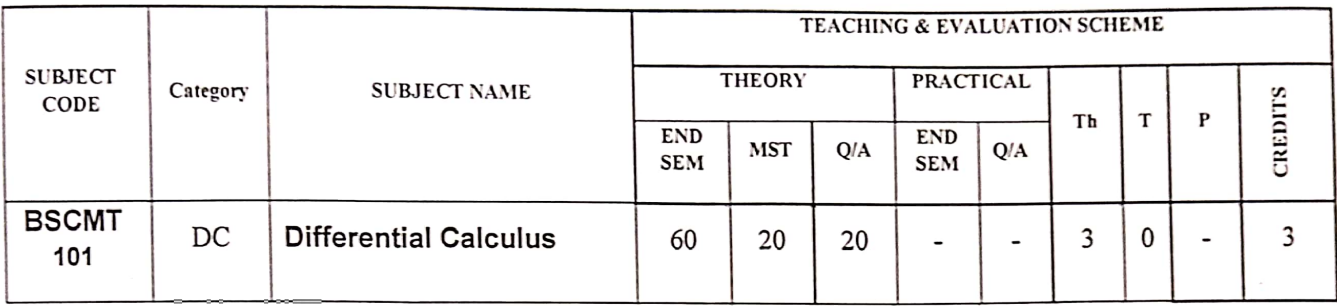

## $UNIT - V$

Functions of two and three variables, Maxima and minima of functions of two variables - Lagrange's Method of undetermined multiplier - Problems only. Implicit function in case of function of two variables (existence assumed) and derivative.

## **Reference Books:**

- 1. Principles of Mathematical Analysis: W. Ruddin, McGraw-Hill, New York, 1976
- 2. Differential Calculus: Gorakh Prasad, Pothishala Pvt. Ltd. Allahabad.
- 3. Differential Calculus: Shantinarayan.
- 4. An elementary treatise on the Differential Calculus: J. Edwards, Radha Publishing House.
- 5. Advanced Calculus David V. Widder (Prentice Hall)
- 6. Differential & Integral Calculus (Vols. I & II) Courant & John.
- 7. Differential & Integral Calculus (Vol. I) N. Piskunov (CBS Publishers &Distributors).
- 8. Mathematics Analysis: T.M. Apostol, Eddison Wesley Publishing Co.
- 9. Calculus, Vol. I-II, T.M. Apostol, Wiley.

Chairperson **Board of Studies** Shri Vaishnav Vidyapeeth Vishwavidyalaya, Indore

 $\mathbb{R}^{\mathbb{N}}$ 

Chairperson **Faculty of Studies** Shri Vaishnav Vidyapeeth Vishwavidyalaya, Indore

Controller of Examinations Shri Vaishnav Vidyapeeth Vishwavidyalaya, Indore

Joint Registrar Shri Vaishnav Vidyapeeth Vishwavidyalaya, Indore

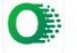

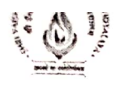

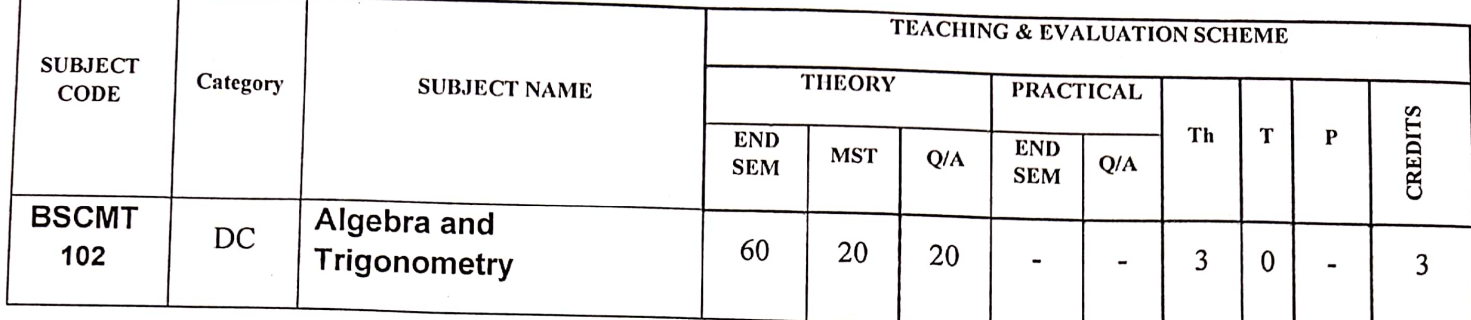

# **Course Objective**

To introduce the students with the fundamentals of the Algebra and Trigonometry

# **Course Outcomes**

After the successful completion of this course students will be able to:

- 1. Apply the techniques of the algebra of the determinants.
- 2. Solve the problems involving matrices.
- 3. Understand and apply the basics concept of complex numbers.
- 4. Understand the basics of Mathematical Logic.

# **Course Content:**

# $UNIT-I$

De-moiver's theorem and its application, Exponential function, Cosine and sine function, Logarithms of a complex number, Inverse circular function, hyperbolic function.

## $UNIT - II$

Relation between the roots and coefficients of a general polynomial equation in one variable, transformation of equations. Reciprocal equations, Descarte's rule of signs.

## $UNIT - III$

Linear Independence of rows and columns of a matrix, Rank of a matrix, Normal & Echelon form of a matrix, Application to system of linear equations.

## $UNIT - IV$

Characteristic equations of a matrix, Eigen values, Eigen vectors, Cayley Hamilton theorem and its use in finding inverse of a matrix.

Chairperson

**Board of Studies** Shri Vaishnav Vidyapeeth Vishwavidyalaya, Indore

Promovered 61

**Chairperson Faculty of Studies** Shri Vaishnav Vidyapeeth Vishwavidyalaya, Indore

**Controller of Examinations Shri Vaishnav Vidyapeeth** Vishwavidyalaya, Indore

Joint Registrar

Shri Vaishnav Vidyapeeth Vishwavidvalava, Indore

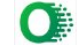

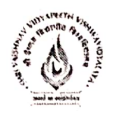

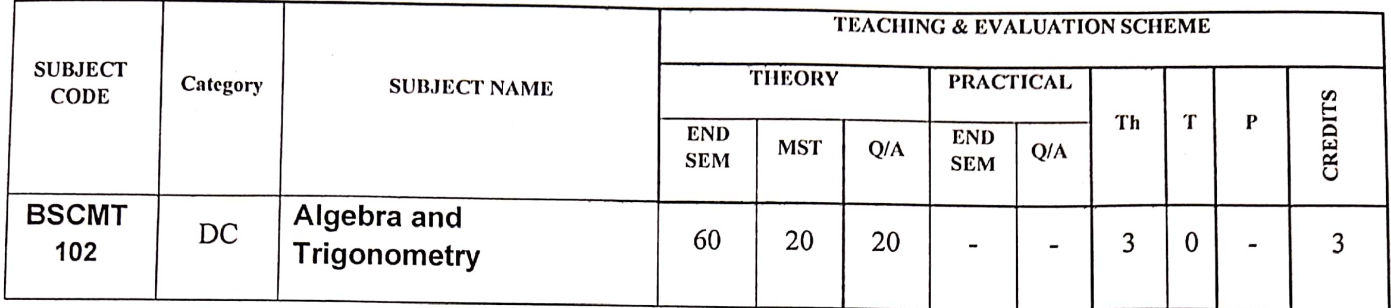

## $UNIT - V$

Logical connectives, truth tables, Tautology, Contradiction, Logical equivalence, Algebra of proposition.

## **Reference Book:**

- 1. The Theory of Equations (Vol. I) Burnside and Panton.
- 2. Higher Algebra Barnard and Child.
- 3. Plane trigonometry: S.L. Loney.
- 4. First Course in Abstract Algebra Fraleigh.
- 5. Topics in Algebra Hernstein.
- 6. Test book of algebra Leadership Project Committee (University of Bombay).
- 7. Elements of Abstract Algebra Sharma, Gokhroo, saini (Jaipur Publishing House, S.M.S. Highway, Jaipur - 3).
- 8. Text Book of Matrix B. S. Vaatsa.
- 9. A Text Book on Algebra and Theory of Equations: Chandrika Prasad, Pothishala Pvt. Ltd. Allahabad.
- 10. Elements of Discrete Mathematics (II Ed.): C.L. Liu. McGraw Hill.

**Chairperson** 

**Board of Studies** Shri Vaishnav Vidyapeeth Vishwavidyalaya, Indore

**Chairperson Faculty of Studies** Shri Vaishnav Vidvapeeth Vishwavidyalaya, Indore

**Controller of Examinations** Shri Vaishnav Vidyapeeth

Vishwavidyalaya, Indore

**Joint Registrar** Shri Vaishnav Vidyapeeth Vishwavidyalaya, Indore

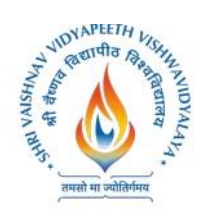

# **Shri Vaishnav Vidyapeeth Vishwavidyalaya, Indore Shri Vaishnav Institute of Computer Applications**

**Name of the Program: BCA +MCA in Banking Technology**

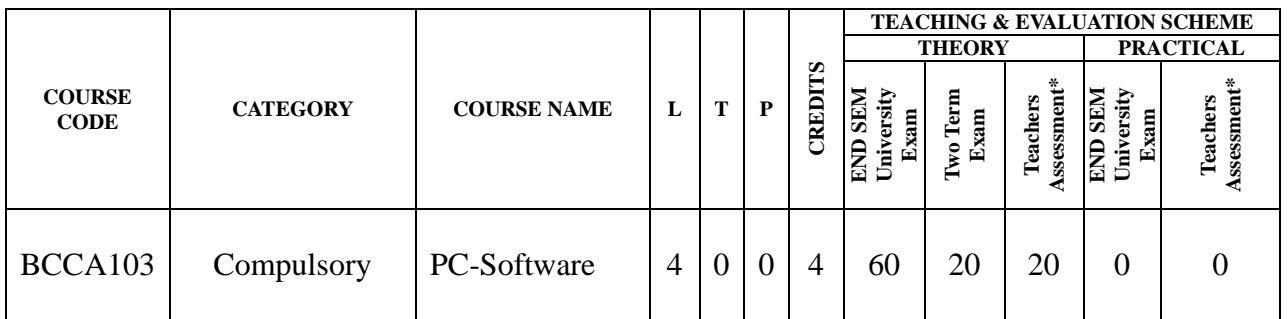

**Legends:** L - Lecture; T - Tutorial/Teacher Guided Student Activity; P – Practical; C - Credit;

Q/A – Quiz/Assignment/Attendance, MST - Mid Sem Test.

**\*Teacher Assessment** shall be based on following components: Quiz/Assignment/Project/Participation in class (Given that no component shall be exceed 10 Marks)

## **Course Educational Objectives (CEOs):**

- To provide the knowledge of using different software packages including word processor, electronic spreadsheet, presentation s/w
- To develop an understanding of database management system
- To explain how to integrate the data stored in word processor, spreadsheet etc.
- To develop presentation skills using these software.

**Course Outcomes (COs) :**Students will be able to

- To create word documents and to format them using various tools available
- To create tables and manipulate them
- To use mail merge, labels
- Creating spreadsheet for storing and managing data using functions
- Format, print spreadsheet
- Create power point presentation for different purposes using objects, animation
- To store and manipulate data stored in databases.
- To export and import data stored from and to, among word processor, spreadsheet, DBMS, presentation s/w

## **UNIT – I**

**Word Processor:** Introduction, Word Processing, Advantages of word processing, Creating, Saving and editing a document: Selecting, Deleting, Replacing Text, Copying text to another file. Formatting Text and Paragraph: Using the Font Dialog Box, Paragraph Formatting using Bullets and Numbering in Paragraphs, Line spacing, Margins.

Chairperson **Board of Studies** Shri Vaishnav Vidyapeeth Vishwavidyalaya, Indore

Chairperson **Faculty of Studies** Shri Vaishnav Vidyapeeth Vishwavidyalaya, Indore

**Controller of Examination** Shri Vaishnav Vidvapeeth Vishwavidyalaya, Indore

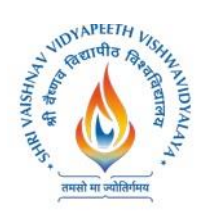

# **Shri Vaishnav Vidyapeeth Vishwavidyalaya, Indore**

**Shri Vaishnav Institute of Computer Applications**

**Name of the Program: BCA +MCA in Banking Technology**

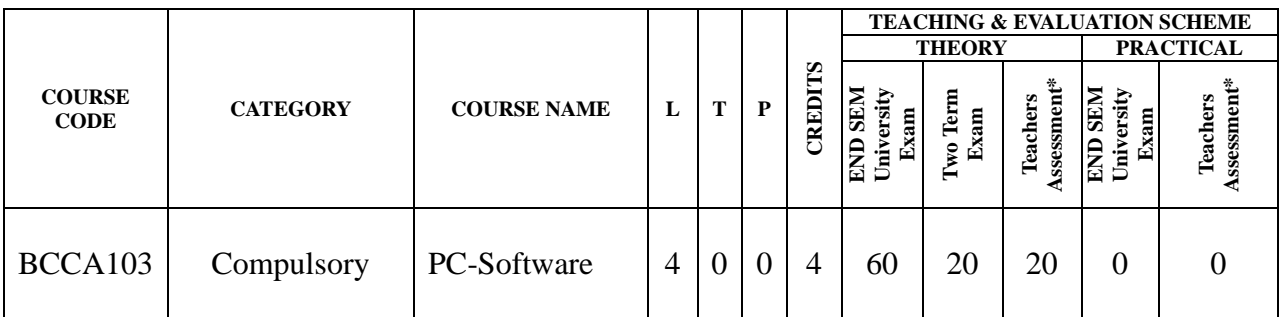

## **UNIT – II**

**Creating** and Formatting Tables: Changing Row height, inserting columns, Merging cells Calculations in a Table, Sorting Text, Toolbar using word art, Mail merge: Definition, a Practical Example of mail merge, creating charts.

**Defining Tabs:** Tabs Dialog Box, Enhancing a Document: Inserting page Breaks, Adding Border, Using Header and Footers in the Document.

## **UNIT – III**

**Spreadsheet:** Introduction, Definition. Screen parts of worksheet, Entering information: Numbers, Formula, Editing Data in a cell, Using a Range with SUM, Moving and copying data, Inserting and Deleting Row and Columns in the worksheet, Using the format cells Dialog box.

## **UNIT – IV**

Protecting a workbook with Password, Macro: Recording and Running a Macro, Linking workbook files Using Pivot table, Inserting Hyper links, Using chart wizard to create a chart, Naming ranges, classification of Functions.

## **UNIT – V**

**Presentation** : Introduction, Slide show, Formatting, Creating a Presentation, Inserting clip Arts, Adding Objects, Applying Transitions, Animation effects, formatting and checking text, Modifying Visual elements, Preparing a complete presentation, Case studies.

**DBMS:** Introduction, Basic terms of access, objectives, What is database, Creating a new database, Creating a database through table wizard, Creating a new table, Rename columns, Saving the database.

## **Text Books:**

- 1**.** Taxali R. K. "PC Software for Windows 98, Made Simple" TMH.
- 2. Saxena Sanjay, "MS Office 2000 "Vikas Publication House PVT LTD.
- 3. Busbby M. and Stultz R.A. "Microsoft Office 2000", BPB.
- 4. Jain S., Geetha M. and Kratika, "Microsoft Office-2007", BPB

Chairperson **Board of Studies** Shri Vaishnav Vidyapeeth Vishwavidyalaya, Indore

Chairperson **Faculty of Studies** Shri Vaishnav Vidyapeeth Vishwavidyalaya, Indore

**Controller of Examination** Shri Vaishnav Vidvapeeth Vishwavidyalaya, Indore

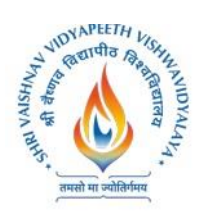

# **Shri Vaishnav Vidyapeeth Vishwavidyalaya, Indore Shri Vaishnav Institute of Computer Applications Name of the Program: BCA +MCA in Banking Technology**

## **Reference Book:**

1. Microsoft Office – Complete Reference – BPB Publication.

Chairperson **Board of Studies** Shri Vaishnav Vidyapeeth Vishwavidyalaya, Indore

Chairperson **Faculty of Studies** Shri Vaishnav Vidyapeeth Vishwavidyalaya, Indore

**Controller of Examination** Shri Vaishnav Vidyapeeth Vishwavidyalaya, Indore

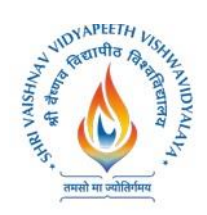

# **Shri Vaishnav Vidyapeeth Vishwavidyalaya, Indore Shri Vaishnav Institute of Computer Applications**

**Name of the Program: BCA +MCA in Banking Technology**

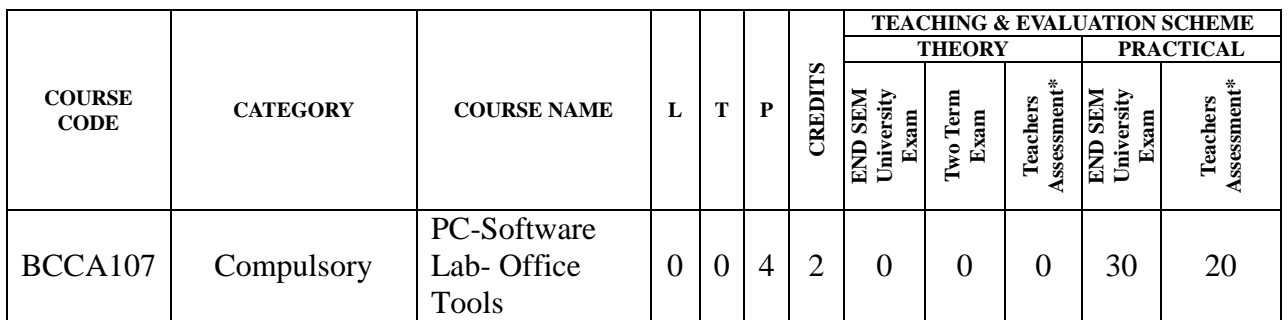

**Legends:** L - Lecture; T - Tutorial/Teacher Guided Student Activity; P – Practical; C - Credit;

Q/A – Quiz/Assignment/Attendance, MST - Mid Sem Test.

**\*Teacher Assessment** shall be based on following components: Quiz/Assignment/Project/Participation in class (Given that no component shall be exceed 10 Marks)

## **Course Educational Objectives (CEOs):**

- To provide the knowledge of using different software packages including word processor, electronic spreadsheet, presentation s/w
- To develop an understanding of database management system
- To explain how to integrate the data stored in word processor, spreadsheet etc.
- To develop presentation skills using these software.

## **Course Outcomes (COs):Students will be able to**

- To create simple word documents ant to format them using various tools available
- To create tables and to use various tools
- To use mail merge, labels
- Creating spreadsheet for storing and managing data using functions
- Format, print spreadsheet
- Create power point presentation for different purposes using objects, animation
- To store and manipulate data stored in databases.
- To export and import data among word processor, spreadsheet, DBMS, presentation s/w

## **List of Experiments:**

- **1.** To open and practice of OS Folder related operations, My-Computer, window explorer, Control Panel,
- **2.** To create, save and editing of Text files using word processor.
- **3.** Formatting and printing of document ( setting of margins, size, orientation, different breaks etc. Checking of spelling and use of thesaurus)
- **4.** Creating, inserting tables, header, footers, hyperlink, different objects in a document
- **5.** Use of Charts in Word Processor.
- **6.** Creating a mail merged documents, labels
- **7.** Creating and manipulating spreadsheets. To create, save and editing of spreadsheets. Use of cell

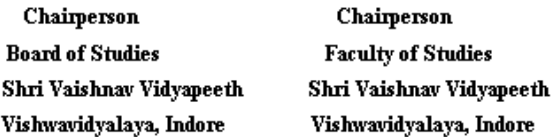

**Controller of Examination** Shri Vaishnav Vidvapeeth Vishwavidyalaya, Indore

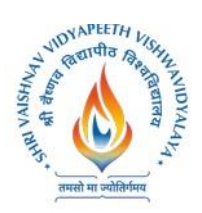

# **Shri Vaishnav Vidyapeeth Vishwavidyalaya, Indore Shri Vaishnav Institute of Computer Applications**

**Name of the Program: BCA +MCA in Banking Technology**

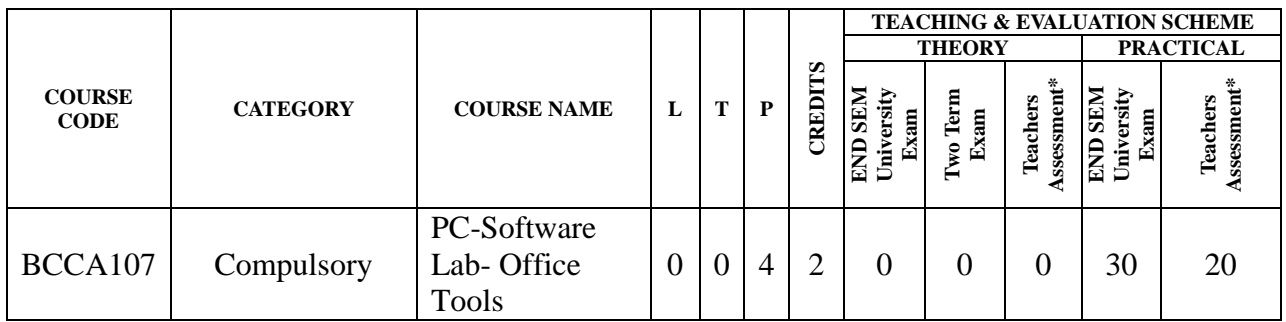

- **8.** references, sorting and filtering data in a spreadsheet, using formulae
- **9.** Formatting and printing of spreadsheets (setting of margins, size, orientation, different breaks etc. What if analysis, mail merging
- **10.** Creating header, footers, hyperlink, different objects in a spreadsheet
- **11.** Creating different types of graphs and printing
- **12.** Creation, editing and formatting presentation slides.
- **13.** Create presentation for different purposes using objects, animation
- **14.** Creation and manipulation of database table using SQL.
- **15.** To store and manipulate data stored in databases.
- **16.** To export and import data among word processor, spreadsheet, DBMS, presentation s/w

## **Text Books:**

- 1. KanitkarYashwant, "Let us C", BPB New Delhi
- 2. Balaguruswami, "Ansi C", TMH, Delhi
- 3. Kerninghan& Ritchie "The C programming language", PHI
- 4. Cooper Mullish "The Spirit of C", Jaico Publishing House, Delhi

## **Reference Book:**

1. Schildt "C: The Complete reference" 4th ed TMH.

Chairperson **Board of Studies** Shri Vaishnav Vidyapeeth Vishwavidyalaya, Indore

Chairperson **Faculty of Studies** Shri Vaishnav Vidyapeeth Vishwavidyalaya, Indore

**Controller of Examination** Shri Vaishnav Vidyapeeth Vishwavidyalaya, Indore